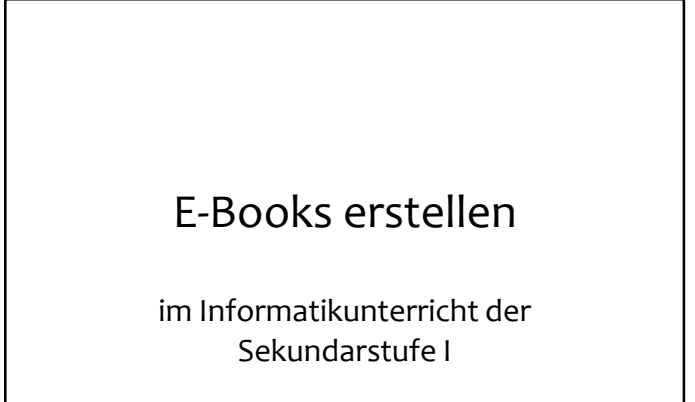

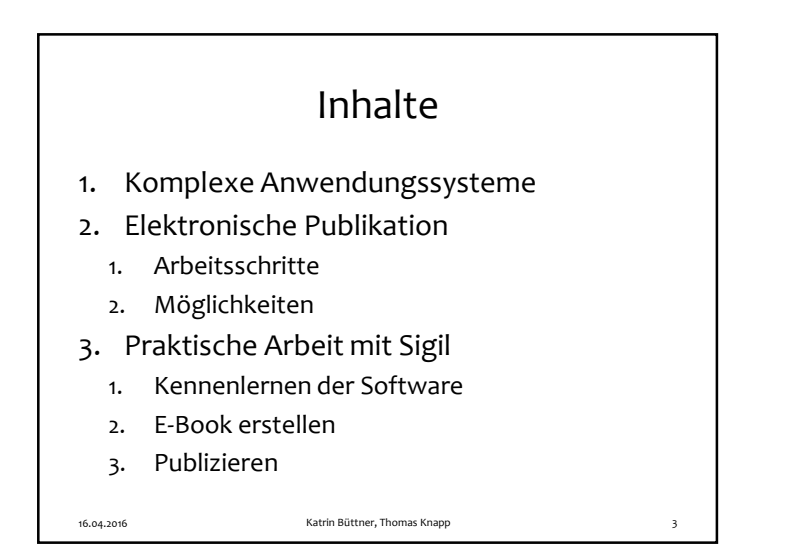

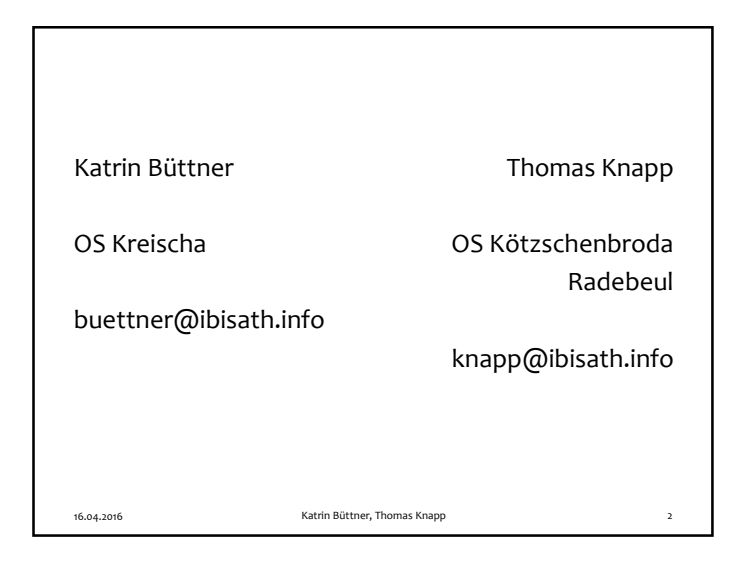

## Komplexe Anwendungssysteme

1. Was macht die Komplexität aus?

16.04.2016

- 2. Mehrere, verschiedene Anwendungen (Text, Grafik, html, css, Video, Audio, …)
- 3. Zusammenführen durch Einbetten und Verknüpfen

Katrin Büttner, Thomas Knapp

## 1

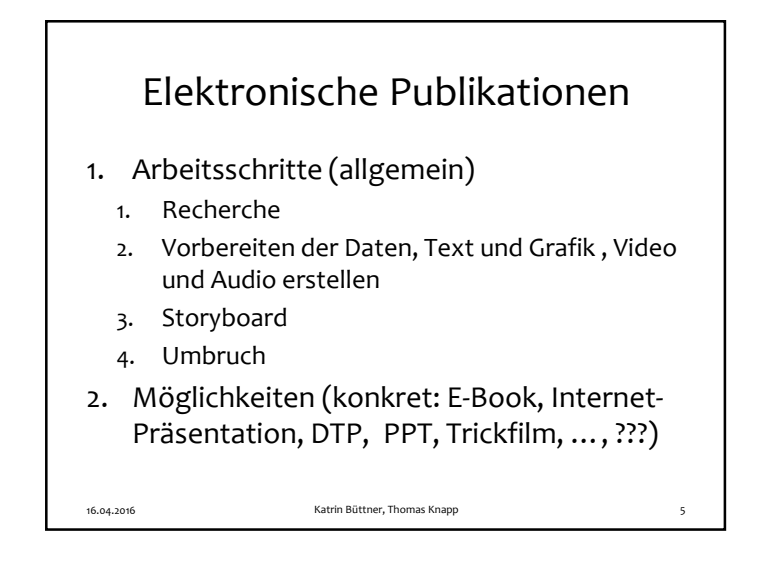

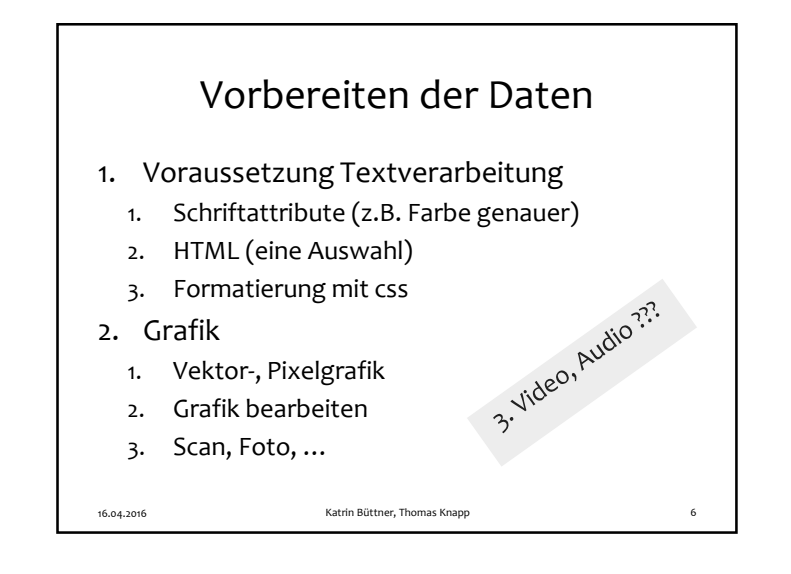

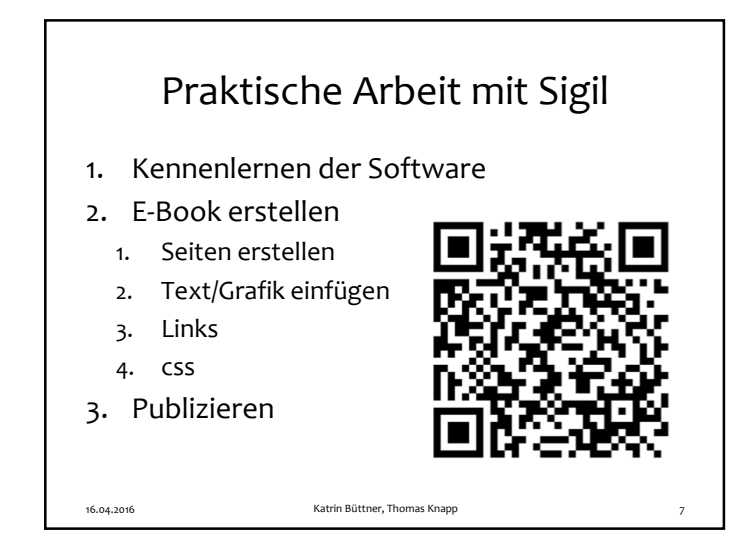

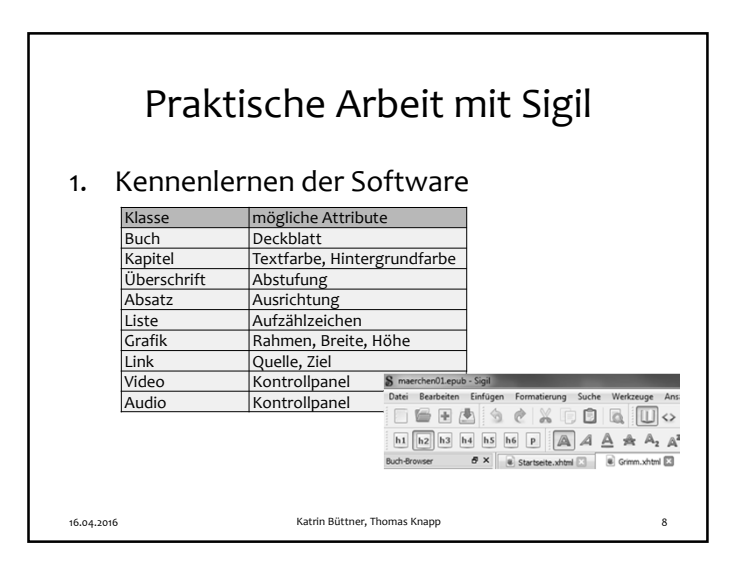

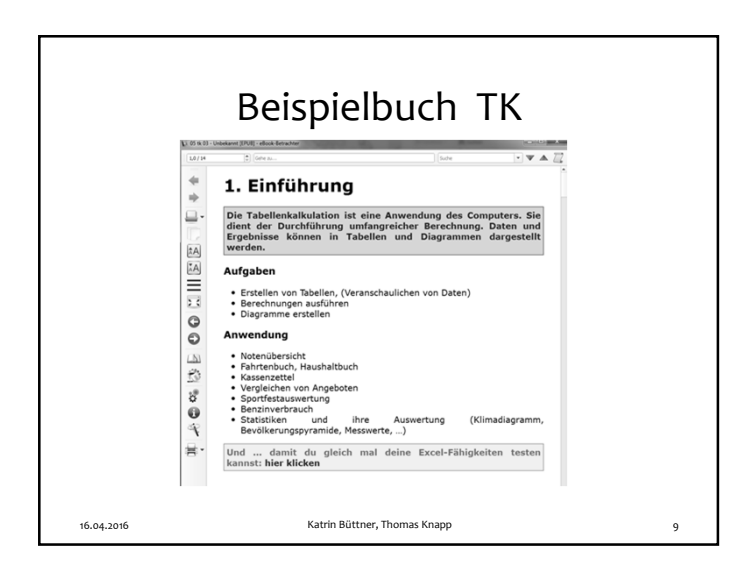

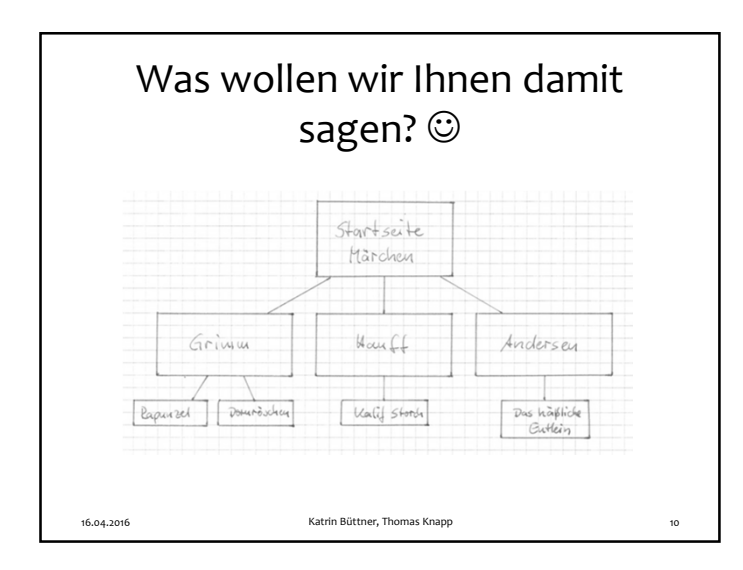